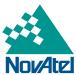

# NovAtel OEMV Customers affected by new OmniSTAR Serial Numbers.

## **Summary:**

NovAtel Inc. has reached its OmniSTAR Serial number (OSN) limit for its OEMV receivers under the previous allocation system, and therefore a new range of OSNs has been implemented for all newly manufactured OEMV receivers.

#### **Products Affected:**

OEMV receivers enabled to use OmniSTAR corrections that are shipped with an OSN **outside the 700,000 – 799,999 range** must use firmware version 3.402 or later.

## **Products Not Affected:**

- Receivers with an OSN in the 700,000 799,999 range are not affected, and can continue using firmware versions earlier than 3.402.
- Non-Lband-enabled receiver models.
- OEMV-2 products.

## **Region Affected:**

ΔΙΙ

### **Details:**

NovAtel requires a new series of OSN in order to operate with OmniSTAR's new OSN ranges. Firmware version 3.402 allows OEMV receivers with the new range of OSNs to use OmniSTAR services. Aside from the newly allocated OSN ranges, no additional features or changes exist between firmware 3.400 and 3.402.

A receiver's OSN can be found by issuing the LOG LBANDINFO command (message ID: 730). Further details can be found in the OEMV Firmware Reference Manual at the following link: <a href="http://novatel.com/Documents/Manuals/om-20000094.pdf">http://novatel.com/Documents/Manuals/om-20000094.pdf</a>

#### Recommended Input:

log Ibandinfoa once

## ASCII Example 1 (OmniSTAR HP):

#LBANDINFOA,COM2,0,81.5,FINESTEERING,1295,152639.184,000000000,c51d,34461; 1547547,4800,c685,0,762640,EXPIRED,0,0,FIXEDTIME,1199,259199,0\*8cc5e573

The highlighted text in the above example is the location of the receiver's OSN.

## Solution:

NovAtel has changed its OEMV firmware to allow use of the new OmniSTAR Serial Number system. Receivers with an OSN in the 700,000 – 799,999 range are not affected by this change. Receivers with an OSN outside this range need to use the firmware version 3.402 or later.

**Application Notes:** None yet available

**Download Update:** ftp://ftp.novatel.ca/outgoing/support/Software/OEMV/3402/

For more information please contact <a href="mailto:support@novatel.com">support@novatel.com</a>